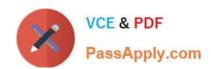

# HP0-M47<sup>Q&As</sup>

HP Functional Testing 11.x Software

## Pass HP HP0-M47 Exam with 100% Guarantee

Free Download Real Questions & Answers PDF and VCE file from:

https://www.passapply.com/hp0-m47.html

100% Passing Guarantee 100% Money Back Assurance

Following Questions and Answers are all new published by HP Official Exam Center

- Instant Download After Purchase
- 100% Money Back Guarantee
- 365 Days Free Update
- 800,000+ Satisfied Customers

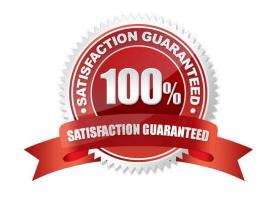

# https://www.passapply.com/hp0-m47.html 2024 Latest passapply HP0-M47 PDF and VCE dumps Download

Correct Answer: A

| QUESTION 1                                                                                                    |
|----------------------------------------------------------------------------------------------------|
| What is available in the Executive Summary section of the Run Result pane? (Select two.)                                                                                      |
| A. a graphical representation of the results                                                                                                    |
| B. the Pass/Fail test status                                                                                                    |
| C. the test parameters value                                                                                                    |
| D. a still image of the state of the application at a particular step                                                                                                    |
| E. the total run execution time                                                                                                    |
| Correct Answer: BE                                                                                                    |
|                                                                                                    |
| QUESTION 2                                                                                                    |
| You have created a Bitmap checkpoint and want to allow a certain degree of difference between a stored expected image and an image from the AUT and still consider it a PASS. |
| Which checkpoint feature should you use?                                                                                                    |
| A. RGB tolerance                                                                                                    |
| B. BW tolerance                                                                                                    |
| C. image tolerance                                                                                                    |
| D. bit tolerance                                                                                                    |
| Correct Answer: A                                                                                                    |
|                                                                                                    |
|                                                                                                    |
| QUESTION 3                                                                                                    |
| Which menu is used to access the Object Repository Manager to modify a shared object repository?                                                                              |
| A. Resources                                                                                                    |
| B. File                                                                                                    |
| C. Edit                                                                                                    |
| D. Tools                                                                                                    |

## https://www.passapply.com/hp0-m47.html

2024 Latest passapply HP0-M47 PDF and VCE dumps Download

### **QUESTION 4**

What is displayed in the HP QuickTest Professional Keyword View?

- A. the active screen during the test run
- B. keywords used in the initial and end conditions
- C. associated functions available to the action
- D. the recorded steps in graphical format

Correct Answer: D

### **QUESTION 5**

In the test results, square brackets around a test object name indicate that the test object was dynamically created using which functions? (Select two.)

- A. Child Objects method
- B. Smart Identification
- C. DynamicBuild method
- D. Create method
- E. Programmatic Description

Correct Answer: AE

Latest HP0-M47 Dumps

HP0-M47 Practice Test

**HP0-M47 Exam Questions**